#### **VdS-Gemeinschaftsarbeit Rosettennebel: Zusammenführung von drei unterschiedlichen Aufnahmeorten und Optiken**

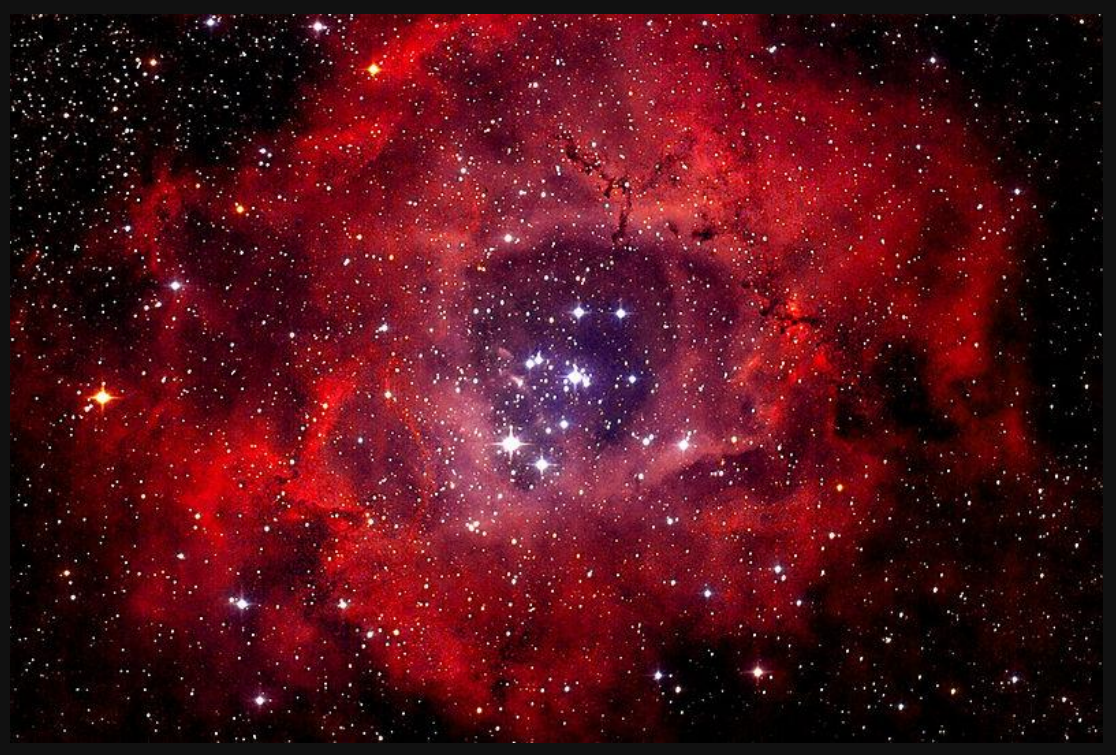

**Quelle: Andreas Fink, 12. November 2012, Wikipedia "Rosettennebel"** 

#### **aus der Arbeit der AVL-Arbeitsgruppe "Deep Sky Fotografie"**

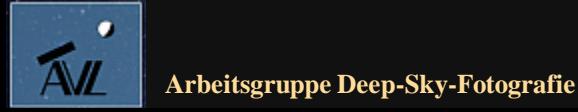

**© Dr. Kai-Oliver Detken**

## **Aufgabenstellung**

- **Es sind drei unterschiedliche Aufnahmen des Rosettennebels mit drei unterschiedlichen Ausrüstungen an drei unterschiedlichen Orten gewonnen worden (Kontakt über die VdS-Mailingliste)**
- **Dabei wurden zwei Aufnahmen mit Schmalbandfiltern aufgenommen und mit jeweils einer CCD-Kamera**
- **Die dritte Aufnahme wurde mit einer DSLR-Kamera aufgenommen, die mit einem CLS-Filter von Astronomik bestückt war**
- **Geplant wurde, diese drei Aufnahmen so zusammenfließen zu lassen, dass das Bild der DSLR-Kamera die Farben (RGB) liefern sollte, während die Bilder der CCD-Kameras die Bild- und Detailtiefe (Luminanz) erhöhen sollten**
- **Beteiligt waren Mark Schocke (Oberhausen), Oliver Schneider (Leopoldshöhe, Nähe Bielfeld) und Kai-Oliver Detken (Grasberg bei Bremen)**

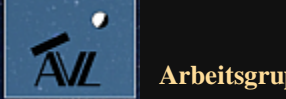

# **Objekt und DSLR-Randdaten**

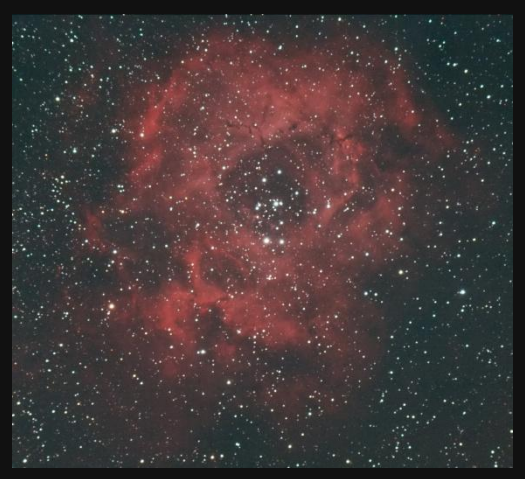

**Rosettennebel mit DSLR-Kamera**

#### **Ausrüstung:**

- **Teleskop: LX90 mit Refraktor ED70 und Flattner**
- **Montierung: Gabel (Azimutal)**
- **Brennweite: 420 mm**
- **Öffnungsverhältnis: f/6**
- **Kamera: 1000Da (modifiziert)**
- **Filter: CLS-Filter Astronomik**

#### **Objekt:**

- **Rosettennebel**
- **Diffuser Emissionsnebel**
- **NGC 2237, NGC 2238, NGC 2239 und NGC 2246 bezeichnen verschiedene Teile des Nebels**
- **Enthält offenen Sternhaufen NGC 2244 im Zentrum, der den Nebel zum Leuchten bringt**
- **Entfernung: ca. 4.500 Lichtjahre**
- **Größe: 80 x 60 Bogenminuten**
- **Helligkeit: +6,00 mag**
- **Dunkelbilder: 12**
- **Belichtung pro Bild: 60 sec**
- **ISO: 1.600 ASA**
- **Bildanzahl: 91**
- **Belichtungszeit: 91 min (1,5 Std.)**
- **Ort: Grasberg**
- **Aufnahmedatum: 25. November 2013**

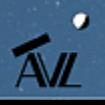

### **Rosettennebel (1)**

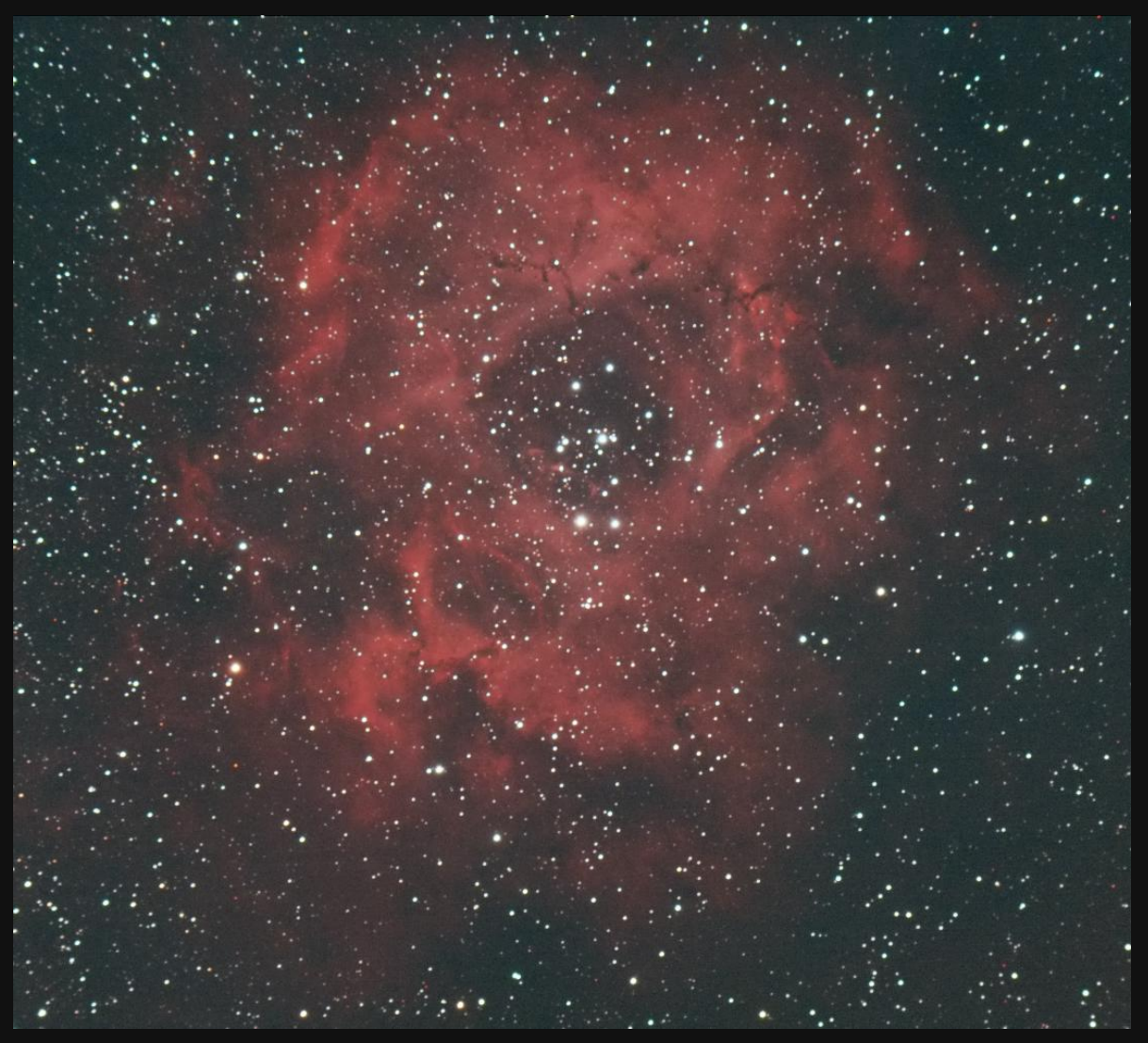

**Bearbeitung mit DeepSkyStacker (DSS), Photoshop CS 5.5 (Tonwertkorrektur, Helligkeit/Kontrast-Korrektur), RC-Astro GradientXTerminator und Neat Image**

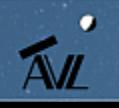

**Arbeitsgruppe Deep-Sky-Fotografie © Dr. Kai-Oliver Detken**

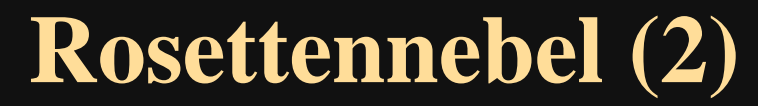

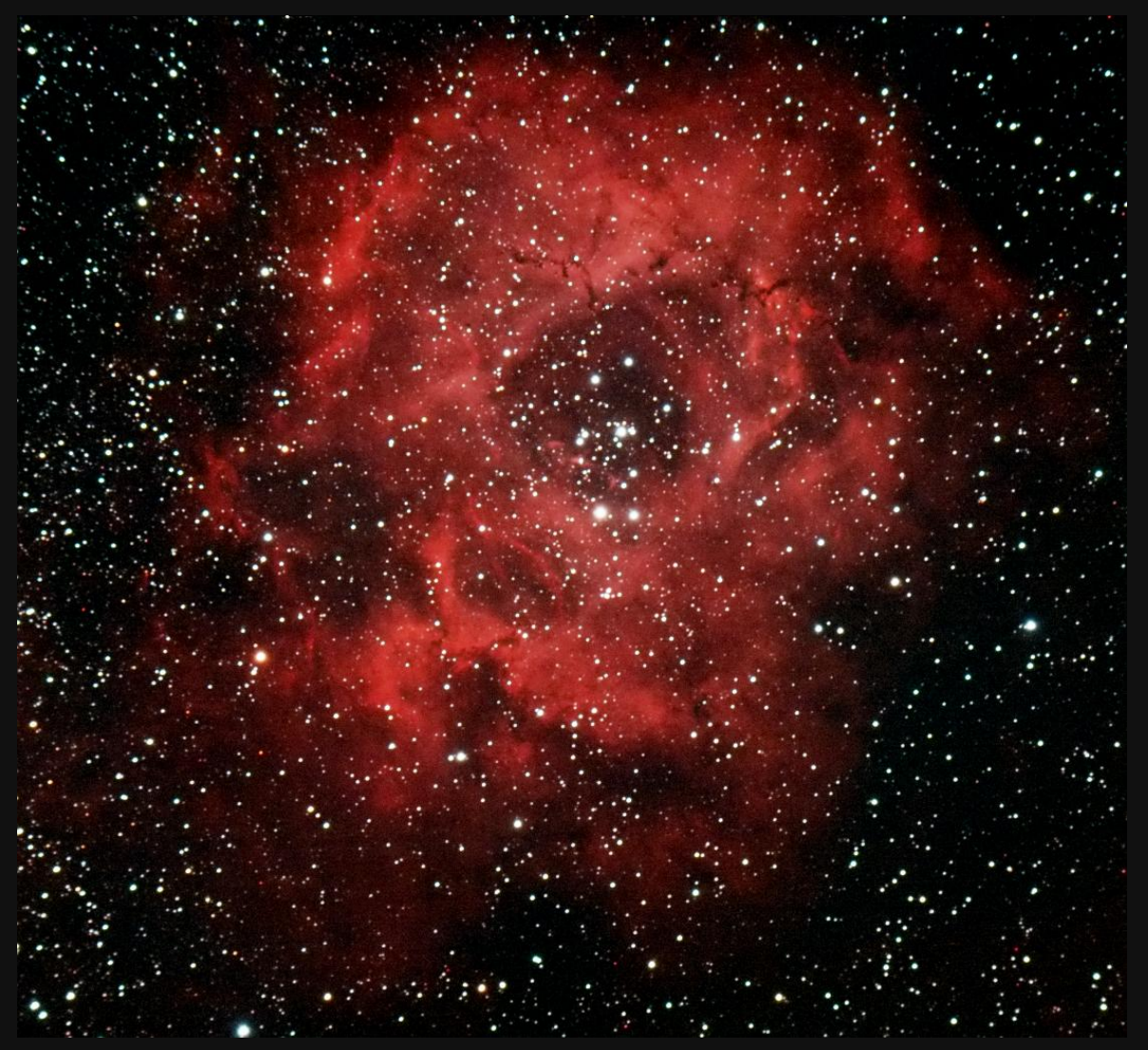

**Arbeitsgruppe Deep-Sky-Fotografie © Dr. Kai-Oliver Detken Bearbeitung mit DeepSkyStacker (DSS), Photoshop CS 5.5 (Anpassung der Gradationskurve durch Setzen des Schwarzpunktes), RC-Astro GradientXTerminator und Neat Image**

![](_page_4_Picture_3.jpeg)

 $\bullet$ 

# **CCD-Randdaten (1)**

![](_page_5_Picture_1.jpeg)

**Oliver Schneider: Rosettennebel mit CCD-Kamera im Schmalband in Bicolor**

#### **Oliver Schneider:**

- **Kamera: Moravian G2-8300**
- **Filter: Hα / OIII, 7nm , Baader**
- **Optik: Celestron C11, Hyperstar (f/2)**
- **Brennweite: 560 mm**
- **Aufnahmeprogramm: MaximDL**
- **Guiding: Mintron ExView für Dithering**
- **Belichtungszeit: Hα = 52 x 4 min und OIII = 49 x 4 min (gesamt = 6 Std., 44 min)**
- **Bedingungen: sehr klar**
- **Ort: Balkonsternwarte Leopoldshöhe**
- **Datum: 12.-13.12.2013**
- **Bildverarbeitung:**
	- **Fitswork (Flat/Darks)**
	- **PixInsight (Bildausrichtung, -integration)**
	- **PS CS5 (Endbearbeitung)**

![](_page_5_Picture_18.jpeg)

#### **CCD-Randdaten (2)**

![](_page_6_Picture_1.jpeg)

**Oliver Schneider: Rosettennebel mit CCD-Kamera im Schmalband in Bicolor**

![](_page_6_Picture_3.jpeg)

# **CCD-Randdaten (3)**

![](_page_7_Picture_1.jpeg)

**Mark Schocke: Rosettennebel mit CCD-Kamera im Schmalband**

#### **Mark Schocke:**

- **Kamera: Moravian G2-8300FW**
- **Filter: Hα / OIII, 12nm, Astronomik**
- **Optik: 3,5" Refraktor (f5,5)**
- **Brennweite: 500 mm**
- **Belichtungszeit:** 
	- **18 x 10 min Hα und**
	- **25x10 min OIII (7 Std., 10 min)**
- **Bedingungen: dunstig, ca. 80% Mond**
- **Ort: Oberhausen**
- **Datum: 12.-13.12.2013**
- **Bildverarbeitung:** 
	- **PixInsight**

![](_page_7_Picture_16.jpeg)

### **CCD-Randdaten (4)**

![](_page_8_Picture_1.jpeg)

**Mark Schocke: Rosettennebel mit CCD-Kamera im Schmalband**

![](_page_8_Picture_3.jpeg)

#### **Zusammenführung der Aufnahmen**

- **Dark-/Flat-kalibrierte Rohsummenbilder zur Verfügung stellen**
	- **Hα- und OIII-Kanal als 32 Bit Fits-Bild**
	- **RGB-DSLR-Bild als TIF-Bild**
- **Exakte Ausrichtung der Bilder und Zusammenführung von Luminanz- und RGB-Kanälen**
- **Schmalbandinformation komplett als Luminanzbild bearbeiten**
- **RGB-Farben aus DSLR-Bild entnehmen**
- **Endgültige Farbkalibrierung durchführen (Sterne, Nebel)**
- **Ziele:** 
	- **Schmalbandaufnahmen sollten wie normale RGB-Aufnahme aussehen**
	- **DSLR-Aufnahme soll mehr Tiefe (höhere Auflösung) erhalten**

![](_page_9_Picture_11.jpeg)

#### **Umsetzungsschritte und Probleme**

- **Zwei Bilder erstellen**
	- **Hα-OIII-OIII: Farbkorrekte Darstellung des Nebels**
	- **Hα-Hα+OIII-OIII: Ausgeglichene Sternenfarben**
- **Maske erstellen, um die Sternenfarbe zu übernehmen**
	- **Sternenmaske um alle Sterne erstellt**
	- **Eigene Sternenmaske um große Sterne erstellt**
	- **Farbanpassung vorgenommen**

![](_page_10_Picture_8.jpeg)

- **Es ergeben sich Ringe um die Sterne, weil die Maske nicht genau passt**
- **Summenbild verliert an Auflösung wegen unterschiedlicher Öffnungen**
- **Unterschiedliche Schmalband-Spektren (7 nm, 12 nm) erschweren die Bildzusammenführung**
- **Ausrichtung aller Bilder machen Probleme durch unterschiedliche Brennweiten**

![](_page_10_Picture_13.jpeg)

**Bildausrichtungsdetailergebnis**

![](_page_10_Picture_15.jpeg)

# **Bildzusammenführung (1)**

![](_page_11_Picture_1.jpeg)

 $\bullet$ **AVL** 

**Erste Version von Mark Schocke: DSLR-Originalfarben (RGB) und Luminanz durch CCD-Aufnahmen**

**Arbeitsgruppe Deep-Sky-Fotografie © Dr. Kai-Oliver Detken**

### **Bildzusammenführung (2)**

![](_page_12_Picture_1.jpeg)

**Zweite Version von Mark Schocke: Kalibrierung der Sternenfarben (OIII, Hα+OIII)**

![](_page_12_Picture_3.jpeg)

**Arbeitsgruppe Deep-Sky-Fotografie © Dr. Kai-Oliver Detken**

# **Bildzusammenführung (3)**

![](_page_13_Picture_1.jpeg)

![](_page_13_Picture_2.jpeg)

![](_page_13_Picture_3.jpeg)

#### **Fazit zur Gemeinschaftsarbeit**

- **Es wurde ein gestecktes Ziel erreicht: die DSLR-Aufnahme erhielt durch die CCD-Aufnahmen mehr Detailtiefe**
- **Das zweite Ziel konnte nicht ganz erreicht werden, da die CCD-Aufnahmen selbst nur bedingt von dem RGB-Bild profitieren konnten**
	- **Unterschiedliche Brennweiten bereiteten beim Aufsummieren der Bilder Probleme, da Artefakte entstanden**
	- **Auf die Sternenfarben zu kalibrieren hat wiederum zu einer Verfärbung des Nebels geführt**
	- **Regenbogenartige Artefakte um die meisten Sterne verhinderten eine zuverlässige Farbkalibrierung**
	- **Sterne bekamen teilweise blaue und rote Höfe, die man allerdings erst beim hinein zoomen wahrnehmen kann**
	- **Hinzu kam, dass die Bildecken durch die azimutale Nachführung des DSLR-Bildes leichte Verzerrungen enthielten, wodurch die Zusammenführung erschwert wurde**

![](_page_14_Picture_8.jpeg)

#### **Abschließende Fragen**

- **Wie sieht die korrekte Ausrichtung des Nebels aus? Man findet hierzu unterschiedliche Versionen im Internet**
- **Wie sieht die korrekte Farb-Kalibrierung aus bzw. wie ist diese zu erreichen (Nebel und Sterne)? Welche Farbe kommt der Realität am nächsten?**
- **Sollte auf Sterne und/oder den Nebel eine Farb-Kalibrierung vorgenommen werden?**
- **Macht es überhaupt Sinn unterschiedliche Brennweiten verschiedener Aufgaben miteinander zu kombinieren?**
- **Macht es Sinn DSLR-Aufnahmen und CCD-Aufnahmen miteinander zu kombinieren?**
- **Können Schmalbandaufnahmen mit normalen Aufnahmen kombiniert werden, um die "richtigen" Farben zu erhalten?**
- Können Emissionslinien verwendet werden, um den Farbanteil von "grün" und **"blau" festlegen zu können?**

![](_page_15_Picture_8.jpeg)

#### **Herzlichen Dank für Ihre**

#### **Aufmerksamkeit!!**

![](_page_16_Picture_2.jpeg)

**Quelle: University College London, 05.07.2007, Wikipedia "Rosettennebel"** 

![](_page_16_Picture_4.jpeg)

**© Dr. Kai-Oliver Detken**